# **ФОНД ОЦЕНОЧНЫХ СРЕДСТВ**

по учебной дисциплине

# **ОП.02 Информационное обеспечение логистических процессов**

для специальности

**38.02.03 Операционная деятельность в логистике** 

 ДОКУМЕНТ ПОДПИСАН ЭЛЕКТРОННОЙ ПОДПИСЬЮ

Сертификат: 01EB91710023B0C5B64D74F7781AC11FE2 Владелец: МАНЮШИС АЛЬГИРДАС ЮОЗО Действителен: с 16.06.2023 до 16.09.2024

**Москва 2024** 

Фонд оценочных средств рассмотрен на заседании предметной (цикловой) комиссией

 Фонд оценочных средств разработан на основе Федерального государственного образовательного стандарта среднего профессионального образования (далее – ФГОС СПО) по специальности 38.02.03 Операционная деятельность в логистике, утвержденного Приказом Минобрнауки России от 21.04.2022 г. N 257.

Внутренняя экспертиза:

Заведующая УМУ Заметта Д.Н.

# **ПАСПОРТ ФОНДА ОЦЕНОЧНЫХ СРЕДСТВ по учебной дисциплине**

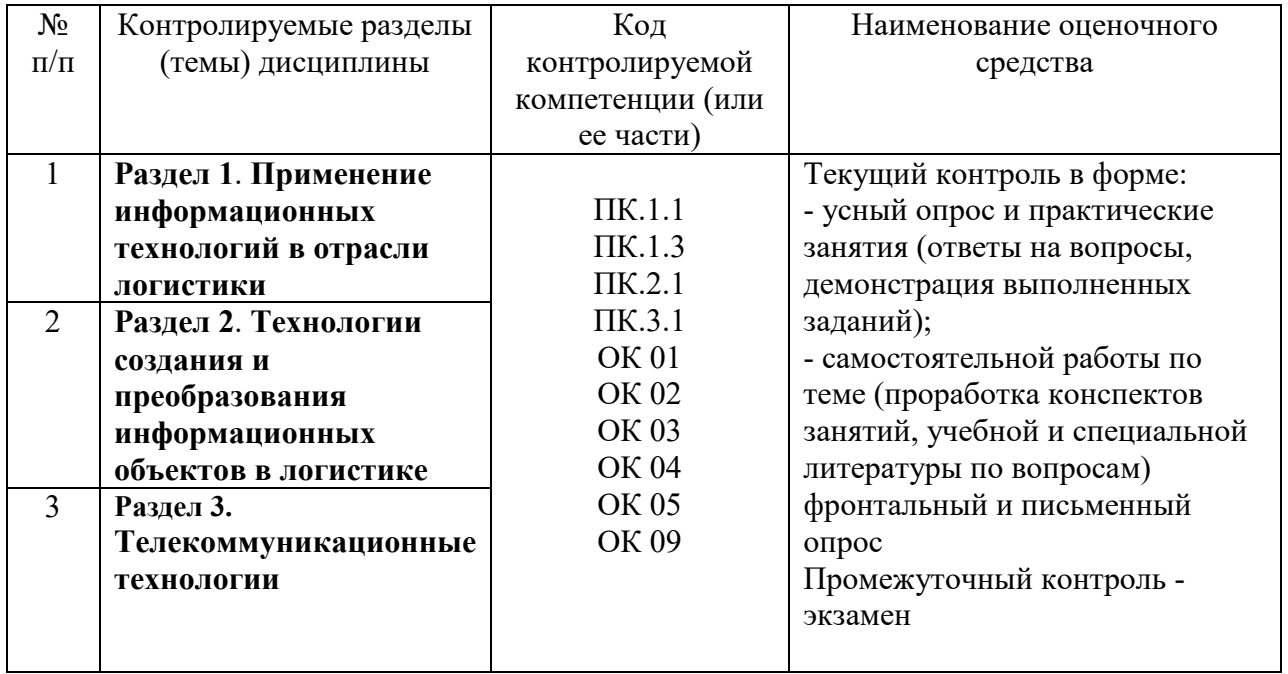

# КОНТРОЛЬ И ОЦЕНКА РЕЗУЛЬТАТОВ ОСВОЕНИЯ ДИСЦИПЛИНЫ

Контроль и оценка результатов освоения дисциплины осуществляется преподавателем в процессе проведения практических занятий и лабораторных работ, тестирования, а также выполнения обучающимися индивидуальных заданий.

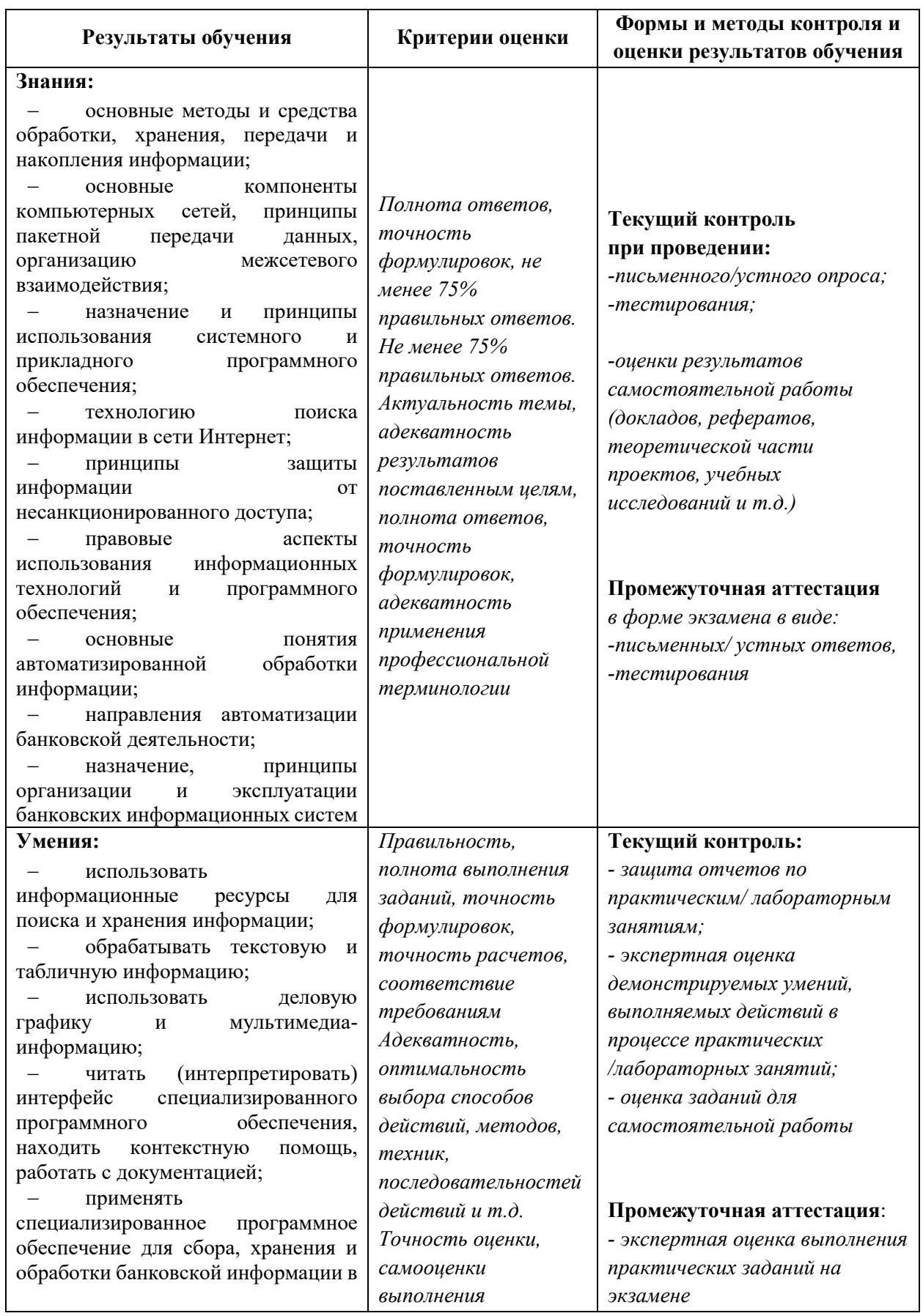

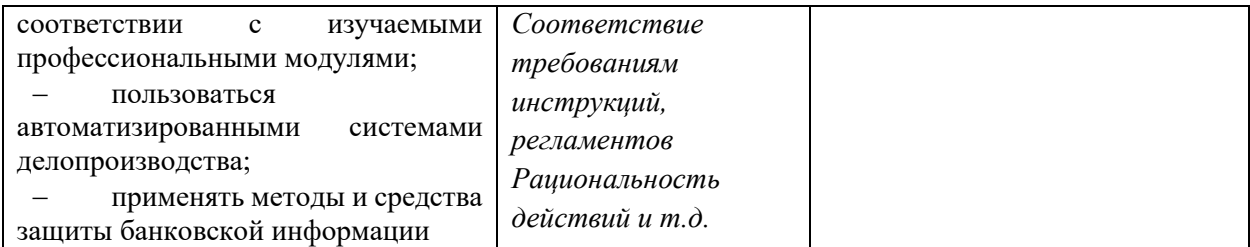

# **ТИПОВЫЕ ЗАДАНИЯ**

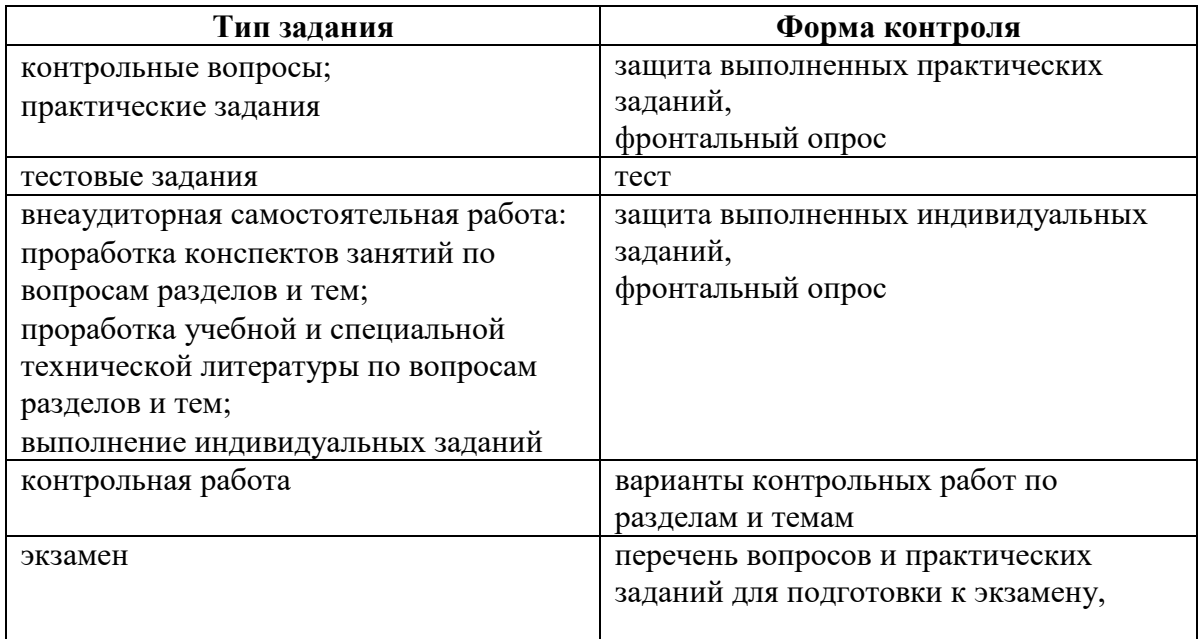

# ВОПРОСЫ ДЛЯ ПОДГОТОВКИ К ЭКЗАМЕНУ

- 1. Цели, задачи дисциплины. Понятия информации, информационной технологии, информационной системы.
- 2. Техника безопасности. Применение информационных технологий в логистике.
- 3. Способы обработки, хранения, передачи и накопления информации.
- 4. Операции обработки информации. Общие положения по техническому и программному обеспечению информационных технологий.
- 5. Классификация и состав информационных систем. Понятие качества информационных процессов.
- 6. Жизненный цикл информационных систем.
- 7. Принципы классификации компьютеров. Архитектура персонального компьютера.
- 8. Основные характеристики системных блоков и мониторов.
- 9. Классификация печатающих устройств. Состав периферийных устройств: сканеры, копиры, электронные планшеты, веб-камеры и т.д.
- 10. Понятие платформы программного обеспечения.
- 11. Сравнительная характеристика используемых платформ.
- 12. Структура базового программного обеспечения.
- 13. Классификация и основные характеристики операционной системы. Особенности интерфейса операционной системы.
- 14. Программы утилиты. Классификация и направления использования прикладного программного обеспечения для решения прикладных задач, перспективы его развития.
- 15. Понятие компьютерного вируса, зашиты информации и информационной безопасности.
- 16. Принципы и способы защиты информации в информационных системах.
- 17. Характеристика угроз безопасности информации и их источников. Методы обеспечения информационной безопасности.
- 18. Принципы защиты информации от несанкционированного доступа.
- 19. Правовое обеспечение применения информационных технологий и защиты информации.
- 20. Списки: маркированные, нумерованные, многоуровневые.
- 21. Автоматическое создание списков. Создание и описание новых стилей списков, форматирование созданных списков.
- 22. Создание и оформление газетных колонок. Оформление колонок текста с помощью табуляции.
- 23. Способы создания таблиц, преобразование текста в таблицы. Конструктор: стили оформление таблиц.
- 24. Макет: добавление и удаление фрагментов таблицы, расположение и направление текста. Нумерация страниц, колонтитулы, разрывы страниц, разделов. Стилевое оформление заголовков, редактирование стилей.
- 25. Создание и редактирование автособираемого оглавления.
- 26. Экономические расчеты и анализ финансового состояния предприятия.
- 27. Организация расчетов в табличном процессоре MS Excel.
- 28. Относительная и абсолютная адресация в табличном процессоре MS Excel.
- 29. Связанные таблицы. Расчет промежуточных итогов в таблицах MS Excel. Подбор параметра.
- 30. Организация обратного расчета. Связи между файлами и консолидация данных в MS Excel. Накопление средств и инвестирование проектов в MS Excel.
- 31. Использование электронных таблиц для финансовых и экономических расчетов.
- 32. Использование специализированных программ для анализа финансового состояния организации
- 33. Компьютерная графика, ее виды. Мультимедийные программы.
- 34. Назначение и основные возможности программы подготовки презентаций MS Power Point. Основные требования к деловым презентациям.
- 35. Интернет-технологии. Способы и скоростные характеристики подключения, провайдер.
- 36. Поиск информации с использованием компьютера. Программные поисковые сервисы.
- 37. Использование ключевых слов, фраз для поиска информации. Комбинации условия поиска.
- 38. Передача информации между компьютерами. Проводная и беспроводная связь.
- 39. Методы создания и сопровождения сайта. Браузер.
- 40. Примеры работы с интернет-магазином, интернет-турагентством, интернетбиблиотекой и пр.
- 41. Поисковые системы. Пример поиска информации на государственных образовательных порталах.
- 42. Осуществление поиска информации или информационного объекта в тексте, файловых структурах, базах данных, сети Интернет.
- 43. Создание ящика электронной почты и настройка его параметров. Формирование адресной книги.
- 44. Социальные сети. Этические нормы коммуникаций в Интернете. Интернетжурналы и СМИ.

**Устный опрос** – это средство контроля, организованное как специальная беседа преподавателя с обучающимся на темы, связанные с изучаемой дисциплиной, и рассчитанное на выяснение объема знаний, обучающегося по определенному разделу, теме, проблеме и т. п.

# *Критерии оценки устного опроса студентов:*

Оценка «отлично»:

- глубокое и прочное усвоение материала темы или раздела;
- полные, последовательные, грамотные, логически излагаемые аргументированные ответы;
- демонстрация обучающимся знаний в объеме пройденной программы и дополнительно рекомендованной литературы;
- воспроизведение учебного материала с требуемой степенью точности.
	- Оценка «хорошо»:
- наличие несущественных ошибок, не достаточно аргументированные ответы на вопросы;
- демонстрация обучающимся знаний в объеме пройденной программы;
- четкое изложение учебного материала.
	- Оценка «удовлетворительно»:
- наличие несущественных ошибок в ответе, отсутствие аргументации, но достаточно грамотное и логичное изложение;
- демонстрация обучающимся недостаточно полных знаний по пройденной программе, отсутствие аргументации;
- не структурированное, не грамотное и не логичное изложение учебного материала при ответе.
	- Оценка «неудовлетворительно»:
- незнание материала темы или раздела;
- серьезные ошибки при ответе.

# *Практические задания:*

Практическое занятие №1. Анализ информационных систем и технологий, применяемых в экономической деятельности

Практическое занятие №2. Персональный компьютер и его составные части. Тестирование устройств персонального компьютера с описанием их назначения.

Практическое занятие №3. Прикладное программное обеспечение: файловые менеджеры, программы-архиваторы, утилиты

Практическое занятие №4. Организация защиты информации на персональном компьютере.

Практическое занятие №5. Создание и оформление маркированных, нумерованных и многоуровневых списков, газетных колонок.

Практическое занятие №6. Создание и оформление таблиц в тексте. Стили, создание и редактирование автособираемого оглавления. Гиперссылки

Практическое занятие №7. Относительная и абсолютная адресация в табличном процессоре MS Excel. Фильтры.

Практическое занятие №8. Создание мультимедийных презентаций в MS Power Point

Практическое занятие №9. Работа с поисковыми системами, электронной почтой. Создание сайта-визитки средствами онлайн-редактора. Использование сервисов Google Docs для совместной работы с документами.

# **Критерии и шкала оценивания (выполнение практических заданий)**

«отлично» - По решению задачи дан правильный ответ и развернутый вывод «хорошо» - По решению задачи дан правильный ответ, но не сделан вывод «удовлетворительно» - По решению задачи дан частичный ответ, не сделан вывод «неудовлетворительно» - Задача не решена полностью

# Тестирование:

#### $1.$ Информационно-поисковые системы позволяют:

- а) осуществлять поиск, вывод и сортировку данных
- b) осуществлять поиск и сортировку данных
- с) редактировать данные и осуществлять их поиск
- d) редактировать и сортировать данные

# 2. В чем отличие информационно-поисковой системы (ИПС) от системы управления базами данных (СУБД)?

а) в запрете на редактирование данных

b) в отсутствии инструментов сортировки и поиска с) в количестве доступной информации

# 3. Электронные таблицы позволяют обрабатывать...

- а) цифровую информацию
- **b**) текстовую информацию
- с) аудио информацию
- d) схемы данных
- е) видео информацию

# 4. Гипертекст - это...

- а) технология представления текста
- b) структурированный текст
- с) технология поиска данных
- d) технология обработки данных
- е) технология поиска по смысловым связям

# 5. Единицей обмена физического уровня сети является ...

- а) байт
- $b)$  бит
- с) сообщение
- d) пакет
- е) задание

# 6. (несколько вариантов ответа) Интернет возник благодаря соединению таких технологий, как ...

а) мультимедиа

- **b**) гипертекста
- с) информационные хранилища
- d) сетевые технологии
- е) телеконференции
- f) геоинформационные технологии

# 7. Безопасность данных обеспечивается в результате ...

- а) контроля достоверности данных
- b) контроля искажения программ и данных
- с) контроля от несанкционированного доступа к программам и данным

d) технологических средств обеспечения безопасности и организационных средств обеспечения безопасности

# 8. Система электронного документооборота обеспечивает ...

- а) массовый ввод бумажных документов
- b) управление электронными документами
- с) управление знаниями
- d) управление новациями
- е) автоматизацию деловых процессов

# 9. Системы оптического распознавания работают с...

- а) рукописным текстом
- **b**) полиграфическим текстом
- с) штрих кодами
- d) специальными метками
- е) гипертекстом

# 10. Тенденции информационных технологий

- а) снижение стоимости ИТ-оборудования
- б) опережающий рост услуг по отношению к сегменту программного обеспечения
- в) быстрый рост технологий в сфере информационной безопасности
- г) усиление роли национальных разработок в ИТ-секторе
- д) снижение зависимости от материальных носителей в ИТ-продуктах

# **Критерии и шкала оценивания (тестирование)**

Оценка **«отлично»** - 90-100% правильных ответов Оценка **«хорошо»** - 70-89% правильных ответов Оценка **«удовлетворительно»** - 51-69% правильных ответов Оценка **«неудовлетворительно»** - Менее 51 % правильных ответов

# **Написание тематических рефератов на проблемные темы:**

- 1 Информационные ресурсы в логистике
- 2 Логистические процессы и их информационное обеспечение
- 3 Логистические информационные системы
- 4 Современные информационные технологии в логистике
- 5 Информационная поддержка оперативной логистической деятельности
- 6 Информационная поддержка стратегических решений в логистике

# **Критерии оценивания реферата**.

**«5» (отлично)** – выполнены все требования к реферату: обозначена проблема и обоснована её актуальность, сделан краткий анализ различных точек зрения на рассматриваемую проблему и логично изложена собственная позиция, сформулированы выводы, тема раскрыта полностью, выдержан объём, соблюдены требования к внешнему оформлению, даны правильные ответы на дополнительные вопросы.

**«4» (хорошо)** – основные требования к реферату выполнены, но при этом допущены недочёты. В частности, имеются неточности в изложении материала; отсутствует логическая последовательность в суждениях; не выдержан объём реферата; имеются упущения в оформлении; на дополнительные вопросы при защите даны неполные ответы

**«3» (удовлетворительно)** – тема доклада освещена частично; допущены фактические ошибки в содержании текста или при ответе на дополнительные вопросы, отсутствует вывод.

**«2» (неудовлетворительно)** – тема доклада не раскрыта, обнаруживается существенное непонимание проблемы.

### *Вариант 1*

#### *(КонсультантПлюс)*

# *Задача*

Найти действующую редакцию Водного кодекса РФ, в тексте при помощи контекстного поиска найти определения следующих понятий: *акватория*; *дренажные воды* и отметить их закладками.

### *(Excel)*

#### *Задача 1*

На предприятии работники имеют следующие оклады: начальник отдела — 1000 р., инженер 1 кат. — 860 руб., инженер — 687 руб., техник — 315 руб., лаборант — 224 руб. Все работники получают надбавку 10% от оклада за вредный характер работы.

Со всех работников удерживают 12 % подоходный налог. Удержания производятся от начислений. Рассчитать суммы к получению каждой категории работников по месяцам.

#### *Задача 2*

Пусть имеется возможность инвестировать средства в течение пяти лет ежегодно по 100 тысяч рублей под 15 % годовых. Какая сумма окажется на счете в конце пятого года, если выплаты производить в начале года? В конце года? (Ответ:775 373, 84 р.)

#### *(Access)*

#### *Задача*

*Создать БД содержащую следующие таблицы: таблица-объекта СОТРУДНИК:* 

идентификационный код Идент код (10 символов - тип текстовый);

фамилия Фамилия (20 символов - тип текстовый);

имя Имя (15 символов - тип текстовый);

отчество Отчество (15 символов - тип текстовый);

дата рождения Дата рожд (поле типа дата);

образование Образов (15 символов - тип текстовый);

должность Должн (15 символов - тип Мастер подстановок);

стаж работы Стаж работы (длинное целое - тип числовой);

дата зачисления на работу Дата зач (поле типа дата/время);

телефон Тел (8 символов - тип текстовый);

домашний адрес Адрес (поле-МЕМО).

*таблица-объекта ШТАТНОЕ РАСПИСАНИЕ:* 

№ п/п НПП (длинное целое - тип числовой);

название подразделения Назв подр (30 символов - тип текстовый);

должность Должн (15 символов - тип текстовый);

количество штатных единиц Кол ед (длинное целое - тип числовой);

должностной оклад Оклад (длинное целое - тип числовой);

фонд заработной платы за месяц ФЗПМ (длинное целое - тип числовой);

фонд заработной платы на год ФЗПГ (длинное целое - тип числовой);

Создать запрос на обновление предложенной таблицы «Сотрудники», увеличивающий зарплату на 20% всем, у кого она меньше 10000 рублей.

### *Вариант 2*

### *(КонсультантПлюс)*

### *Задача*

Найти и получить список: документов, зарегистрированные в Минюсте во втором полугодии 2010 года.

### *(Excel)*

### *Задача 1*

Покупатели магазина пользуются 10% скидкой, если стоимость покупки превышает k рублей. Составить ведомость учитывающую, скидки и содержащую сведения: покупатель, количество наименований купленных товаров, стоимость покупки с учетом скидки.

#### *Задача 2*

Фирма поместила в банк 45000\$ на 6 лет под 10,5% годовых. Какая сумма окажется на счете, если проценты начисляются ежегодно? Какую сумму надо поместить на тех же условиях, чтобы получить через 6 лет 250000\$?

# *(Access)*

#### *Задача*

Создать таблицу «Книжный\_магазин»

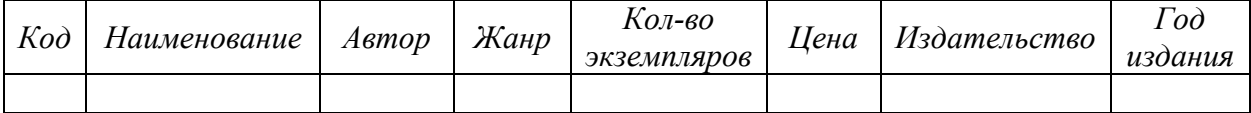

и таблицу «Издательство»

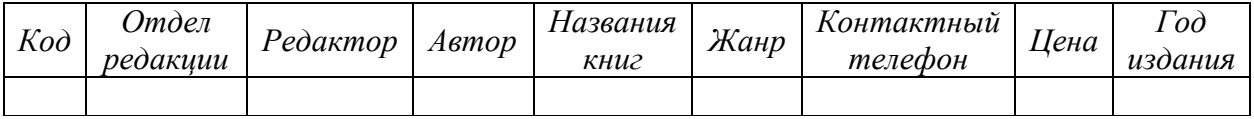

Выполнить выборку строк, содержащих названия книг, фамилии авторов и год издания романов в данном издательстве.

#### *Вариант 3*

#### *(КонсультантПлюс)*

#### *Задача*

Какова процентная ставка рефинансирования, установленная Центральным Банком России на сегодняшний день, в каком нормативном акте она сообщена.

#### *(Excel)*

#### *Задача 1*

Имеются следующие данные о сотрудниках: *Табельный номер, ФИО, Пол, Год рождения, Количество детей, Отдел, Дата поступления на работу, Оклад*.

Используя фильтрацию, найти и скопировать на отдельные листы строки таблицы сотрудников, имеющих трех или более детей.

Вычислить возраст (число полных лет) каждого сотрудника.

#### *Задача 2*

Какую сумму следует положить на счет под 12 % годовых с ежеквартальным начислением сложных процентов, чтобы через 10 лет накопить 1000 рублей? (Ответ: 306,56 р.)

#### *(Access)*

#### *Задача*

В БД имеются две связанные таблицы: в первой указаны *ФИО, Специальность, Должность, Число отработанных часов, Заработная плата*; во второй – справочник тарифов почасовой оплаты (*Должность, Почасовая оплата*). Начислить заработную плату. При формировании отчета плата за час должна быть получена из справочника.

#### *Вариант 4*

#### *(КонсультантПлюс)*

#### *Задача*

Учитываются ли для целей налогообложения прибыли расходы по оплате услуг за проведение ревизии акционерного общества?

# *(Excel)*

#### *Задача 1*

В сельскохозяйственном кооперативе по сбору помидоров работают 5 сезонных рабочих. Оплата труда производится по количеству собранных овощей. Дневная норма составляет k кг. Сбор одного кг помидоров стоит m рублей. Сбор каждого кг сверх нормы в 2 раза дороже. Сколько денег в день получит каждый рабочий за собранный урожай?

#### *Задача 2*

За сколько лет наращенная сумма составит 1000 рублей, если положить 100 рублей под 12 % годовых с ежеквартальным начислением сложных процентов (Ответ: 19,47 лет)

#### *(Access)*

### *Задача*

Фирма имеет несколько магазинов (не менее 5) и продает большой ассортимент товаров (не менее 10 наименований) различных категорий (не менее 5 категорий). Категориями товара могут быть, например, канцелярские товары, продукты питания, одежда, компьютерная техника и т.д. Создать БД, в которой должна быть таблица следующего содержания: *Наименование товара, Категория, Единица измерения, Закупочная цена единицы товара, Затраты на реализацию единицы товара, Продажная цена единицы товара, Прибыль на единицу товара, Количество проданных единиц.* Создать таблицу через конструктор, указав соответствующий тип и описание для каждого поля. Заполнить таблицу через форму.

#### *Вариант 5*

#### *(КонсультантПлюс)*

#### *Задача*

В каком порядке подлежат вычету суммы НДС, уплаченные организацией при ввозе оборудования, подлежащего монтажу, на таможенную территорию РФ?

### *(Excel)*

#### *Задача 1*

Компания по снабжению электроэнергией взимает плату с клиентов по тарифу: k1 рублей за 1 кВт/ч за первые 500 кВт/ч; k2 рублей за 1 кВт/ч, если потребление свыше 500 кВт/ч, но не превышает 1000 кВт/ч; k3 рублей за 1 кВт/ч, если потребление свыше 1000 кВт/ч. Услугами компании пользуются 10 клиентов. Подсчитать плату для каждого клиента и суммарную плату. Сколько клиентов потребляет более 1000 кВт/ч?

#### *Задача 2*

Рассчитать, какая сумма окажется на счете, если 100 рублей положить под 12 % годовых на 10 лет с ежемесячным начислением сложных процентов (Ответ: 330,04 р.).

#### *(Access)*

#### *Задача*

Создать базу данных Автомагазин, состоящую из таблиц *Склад {Марка, Объем двигателя, Цвет, Тип кузова, Год выпуска, Номер кузова, Поставщики}*, *Поставщики {Фирма, ФИО, Телефон, Адрес}*. Создать связь этих таблиц. Создать форму и отчет для связанных таблиц.

#### **КРИТЕРИИ ОЦЕНКИ ВЫПОЛНЕНИЯ КОНТРОЛЬНОЙ РАБОТЫ**

Контрольная работа по разделам и темам проводится с целью проверки практических знаний и умений студентов при решении задач, т.е. постановка задачи, математическое описание задачи, формализация задачи, разработка алгоритма решения, реализация задачи.

### *Критерии оценки:*

Оценка 5 (отл) ставится при выполнении всех выше перечисленных требований по решению задач без ошибок и замечаний.

При наличии небольших недочетов на одном – двух этапах решения задач ставится оценка 4 (хор).

При ошибках на этапе разработки алгоритма решения задачи и / или этапе реализации программы на языке программирования (ошибка в алгоритме влечет за собой ошибку в реализации); если выполнена (правильно) только одна задача из варианта ставится оценка 3 (удовл).

Оценку 2 (неуд) получает студент, не справившийся с заданием.